# **pixbet para baixar**

- 1. pixbet para baixar
- 2. pixbet para baixar :brazino777 cassino brazino777
- 3. pixbet para baixar :sport galera bet é confiável

# **pixbet para baixar**

Resumo:

**pixbet para baixar : Explore as emoções das apostas em condlight.com.br. Registre-se e receba um presente exclusivo!** 

contente:

# **pixbet para baixar**

Participar da promoção, o site de apostas legais que ou seja um depósito num valor mínimo e no máximo R\$400. Então com apostos em \$200 por exemplo saldo incremental para aposta será

#### **pixbet para baixar**

- O bônus é vailido para todos os usuários que realizarem um depósito mínimo de R\$10;
- O bónus é cumulativo, ou seja e você pode ganhar até R\$400 em bônus;
- O bônus é vailido por 30 dias após o deposito;
- O bônus é libertado em 5 etapas de R\$20, 50 r \$50; 100 rupias (R\$110)
- Você pode usar o bônus em qualquer jogo;
- O bônus é limitado a um por usuário;
- O bónus é não cumulativo com outros bônus;
- O bônus é vailido para apostas esportivas,
- O bônus é libertado após acumulado dos requisitos de apostas;
- O bônus é vailido por 30 dias após o deposito;

#### **Como apostar com o bônus**

- 1. Site de apostas;
- 2. Faça um depósito mínimo R\$10;
- 3. Página de apostas;
- 4. Escolha o jogo que você deseja mostrar;
- 5. Clique em "Apostar" e insira o valor que você deseja aporar;
- 6. Clique em "Apostar" novamente para confirmar aposta;
- 7. Aguarda o resultado da apostas;

## **Encerrado**

O bônus de R\$10 do poxbet é uma única oportunidade para os apostadores que têm um bom momento seu s chances, com o preço mínimo máximo por \$10. Você pode ter mais informações sobre como pagar em valor pago 30 jogos. Em seguida, insira o valor que você deseja apostar e clique em "Aportar" para confirmar um apósta.

#### [cbet turnover](https://www.dimen.com.br/cbet-turnover-2024-07-09-id-19646.pdf)

Apostar no Pixbet pode ser uma experiência emocionante e lucrativa, especialmente para entusiastas de esportes e jogos online. Pixbet é uma plataforma de apostas confiável e popular no Brasil, que oferece aos usuários uma variedade de opções de apostas em esportes, incluindo futebol, basquete, vôlei e muito mais.

Mas o que realmente torna Pixbet uma escolha tão popular entre os apostadores brasileiros? Além de pixbet para baixar ampla gama de opções de apostas esportivas, a plataforma também oferece um design intuitivo e fácil de usar, além de promoções e ofertas especiais para seus usuários.

Então, como começar a apostar no Pixbet? Primeiro, é necessário criar uma conta na plataforma, preenchendo as informações pessoais e fazendo um depósito. Em seguida, é possível navegar nas diferentes opções de apostas esportivas e escolher a que melhor se adapte ao seu interesse e conhecimento. Além disso, é possível acompanhar as partidas em tempo real e ajustar suas apostas conforme a situação do jogo.

É importante lembrar que, ao apostar no Pixbet ou em qualquer outra plataforma de apostas, é essencial ser responsável e estar ciente dos riscos envolvidos. Nunca se arrisque dinheiro que não possa permitir-se perder e sempre mantenha o controle sobre suas apostas.

Em resumo, apostar no Pixbet pode ser uma atividade divertida e emocionante, mas é importante lembrar que deve ser feita de forma responsável e consciente. Com suas múltiplas opções de apostas esportivas e pixbet para baixar interface fácil de usar, Pixbet é uma escolha popular entre os apostadores brasileiros.

# **pixbet para baixar :brazino777 cassino brazino777**

# **pixbet para baixar**

As apostas gratuitas, ou "apostas grátis", são uma ótima oportunidade para ganhar dinheiro extra nas casas de apostas online. Uma delas é a Pixbet, uma casa de apostas online brasileira que oferece promoções interessantes, incluindo apostas grátis.

## **pixbet para baixar**

A Pixbet oferece aos seus usuários a oportunidade de fazer apostas grátis, o que significa que você pode fazer suas aposta sem arriscar seu próprio dinheiro. Essa é uma ótima maneira de testar pixbet para baixar sorte e ganhar prêmios sem risco.

## **Como obter apostas grátis na Pixbet?**

Há algumas maneiras de obter apostas grátis na Pixbet. A primeira é se inscrevendo em pixbet para baixar pixbet para baixar plataforma como um novo usuário. A Pixbet oferece regularmente bônus de boas-vindas para novos usuários, incluindo apostas grátis. Outra maneira é aproveitando as promoções regulares da Pixbet, como ofertas especiais e descontos. Você também pode obter apostas grátis por recomendar amigos para se inscrever na plataforma.

#### **Como usar as apostas grátis na Pixbet?**

Usar suas apostas grátis na Pixbet é fácil. Basta selecionar o evento ou jogo esportivo em pixbet para baixar que deseja apostar e escolher a opção "aposta grátis". Em seguida, você será creditado com uma aposta grátis do valor pré-determinado. Se pixbet para baixar aposta for bemsucedida, você ganhará prêmios reais que você poderá retirar.

### **Benefícios de usar apostas grátis na Pixbet**

Usar apostas grátis na Pixbet oferece muitos benefícios. Em primeiro lugar, é uma ótima maneira de testar pixbet para baixar sorte e obter experiência na plataforma sem arriscar seu próprio dinheiro. Em segundo lugar, você pode ganhar prêmios reais se suas apostas forem bemsucedidas. Em terceiro lugar, as apostas grátis podem ser uma maneira emocionante de se envolver em pixbet para baixar eventos esportivos e jogos.

# **Conclusão**

As apostas grátis oferecidas pela Pixbet são uma ótima maneira de se divertir e potencialmente ganhar prêmios reais sem arriscar seu próprio dinheiro. Com as promoções regulares da Pixbet, é fácil obter apostas grátis e começar a jogar hoje mesmo. Então, por que não aproveitar essa ótima oportunidade e começar a jogar agora?

#### **Perguntas Frequentes**

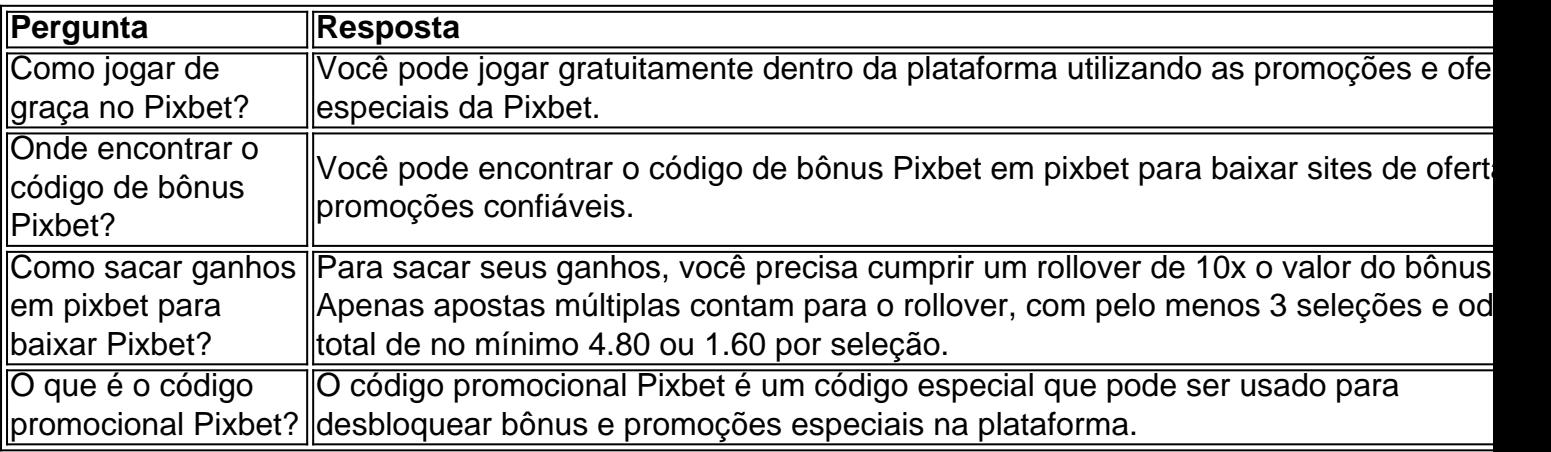

Quanto a quantidade de times patrocinados, a Pixbet mantém parcerias com várias equipes de diferentes modalidades, como futebol, futebol de areia, futsal e eSports, entre outras. No entanto, é difícil fornecer um número exato de times patrocinados, uma vez que a empresa costuma anunciar novos parcerias e renovar as existentes com frequência.

Algumas das equipes de destaque que recebem o apoio da Pixbet incluem:

\* SC Corinthians, time de futebol brasileiro com uma longa e tradicionada história no cenário nacional e internacional;

\* Flamengo eSports, equipe de eSports que representa o famoso clube de futebol do Rio de Janeiro, o Flamengo;

\* São Paulo Futebol Clube eSports, time de eSports do tradicional clube paulista;

# **pixbet para baixar :sport galera bet é confiável**

Nas últimas décadas, acidentes de navios de grande porte colidindo com pontes têm se mostrado frequentes e perigosos. Segundo [pixbet noticias](/pixbet-noticias-2024-07-09-id-38548.pdf), uma empresa de mídia de tecnologia portuária, havia um total de 53 incidentes entre 2000 e 2024 onde navios colidiram com pontes, 18 dos quais aconteceram nos Estados Unidos.[bet mais 365 app](/bet-mais-365-app-2024-07-09-id-8705.html) Em 2007, o navio de carga South Korean Hansa Amsterdam colidiu com o físico Royal Gorge Bridge, na Califórnia[,casa de aposta](/casa-de-aposta-com-b�nus-2024-07-09-id-16372.pdf) [com bônus](/casa-de-aposta-com-b�nus-2024-07-09-id-16372.pdf) pixbet para baixar uma ponte com a quarta maior elevação do mundo.

Author: condlight.com.br Subject: pixbet para baixar Keywords: pixbet para baixar Update: 2024/7/9 4:09:13